## DdrLPD Crack Keygen For (LifeTime) Free [Mac/Win] 2022

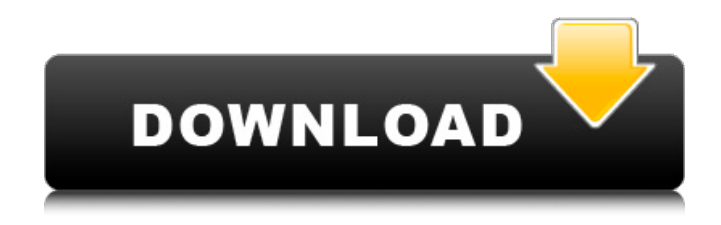

**DdrLPD Crack+ Activator Free Download Latest**

Send remote printing calls to a shared printer, working as a LPD print server. The program allows your computer to receive remote printing calls from other machines and further send them to a shared printer, acting as a LPD print server. This way, you can print documents on a shared server regardless of your operating system. Furthermore, you have the possibility to

automatically convert CR(Carriage Return) or LF(Line Feed) file properties to the generally accepted ones, allowing you to use these documents on any machine. Handy and easy to use print server creator that can block or allow IPs With the help of ddrLPD Activation Code, you can easily connect remote machines with a network-shared printer. Apart from this, you can choose which remote hosts are able to access the printer, as the application can help you create whitelists and blacklists for each IP in your network. For instance, you can block the access of external machines to your printer, by allowing only devices from your room or floor to use the LPD resource of your server. A lightweight, yet intuitive LPD server generator tool with minimalist GUI layout To draw a conclusion, ddrLPD

provides you with a convenient way to manage a LPD print server, which helps other machines interface with your networkshared printer. WHAT'S NEW: - Improved

LPD 5.1/5.5 support - Bug fixes and enhancements - An improved ability to detect printer capabilities WHAT'S NEW: - Improved LPD 5.1/5.5 support - Bug fixes and enhancements - An improved ability to detect printer capabilities UPDATES: You can now sign up for the beta and access your key instantly using the new beta subdomain: beta.ddrLPD.com (Email Address) Note: If you already have the APP you can check for the beta update through the settings. -

Worked with our testers to ensure that the program would launch and function

properly in both Windows and Linux. - Added the ability to allow or disallow access

to your shared printer, if needed. - Improved the plugin to detect supported file formats to help reduce any compatibility issues. d) Can you confirm, this works with Windows 10 / 8 / 7 and Linux? Thanks for confirming it works with Linux. All feedback is welcome. (Posted on 4/30/2017) @hunkadam: We continue to actively

**DdrLPD Activation Code With Keygen [Latest 2022]**

A simple, minimalist utility that helps you create LPD (Linux Printer Daemon) printer servers. ddrLPD Torrent Download features: Create LPD printer servers. Provide functionality as a LPD printer server. Option to convert files from CR/LF to CRLF. Option to convert files from

CR/LF to LF. Option to convert files from CR/LF to the Windows-standard style. Which computer do I use as an LPD print server? Your LPD server can be a portable version of the server that resides on your computer, as well as a host-based version of the server that resides on a Linux or Windows computer. Creating a LPD server using a portable version is the easiest and most convenient option. You can save it to your desktop as a.tar.gz archive file, and then transfer it to the computer that it will be used as a LPD server. A LPD server can also be created on a Linux computer. In this case, the machine that will serve as the LPD server has to be connected to the same network and access the printer via its IP address. Start the LPD server on your Windows machine. Open a shell in the

Windows system. In the Windows Explorer, go to the folder where you saved the portable version of the LPD server. Doubleclick the `dprser.exe` file, which is located at the path mentioned on the screen. a userfriendly interface makes it intuitive to use and install LPD printer server software

Thanks to its intuitive interface, the program comes with a high level of ease to use. It is recommended to use the latest version of ddrLPD Crack For Windows to get all its new features and to ensure that it will support future versions of the operating system. Because ddrLPD Cracked Version is developed in conjunction with the Linux and Windows operating systems, it will be updated in response to security issues that may occur. ddrLPD Supported Operating Systems: ddrLPD supports the following

operating systems: Windows 7 Linux (Ubuntu, etc.) Mac OS X Main features of ddrLPD: Create LPD print servers. Provide functionality as a LPD printer server. Supports multiple user accounts. Option to convert files from CR/LF to CRL 6a5afdab4c

ddrLPD is a handy and easy to use application that helps you configure your computer to act as a LPD print server, in order to facilitate remote connections to a printer device. Intuitive and dependable LPD server creator that supports various host operating systems The program allows your computer to receive remote printing calls from other machines and further send them to a shared printer, acting as a LPD print server. This way, you can print documents on a shared server regardless of your operating system. Furthermore, you have the possibility to automatically convert CR(Carriage Return) or LF(Line Feed) file properties to the generally accepted ones,

allowing you to use these documents on any machine. Handy and easy to use print server creator that can block or allow IPs With the help of ddrLPD, you can easily connect remote machines with a network-shared printer. Apart from this, you can choose which remote hosts are able to access the printer, as the application can help you create whitelists and blacklists for each IP in your network. For instance, you can block the access of external machines to your printer, by allowing only devices from your room or floor to use the LPD resource of your server. A lightweight, yet intuitive LPD server generator tool with minimalist GUI layout To draw a conclusion, ddrLPD provides you with a convenient way to manage a LPD print server, which helps other machines interface with your networkshared printer. New features 2.31 : Fixed bug when working with more than one file at the same time 2.4 : Bug when browsing the folder tree 2.29 : Changed the default LPD port (now it's 23) 2.28 : Added more links for Installing ddrLPD on Windows and Linux 2.27 : Bug fixed 2.26 : Added the possibility to disconnect the IP on which the LPD is installed to remove it on the machine 2.25 : Fixed a bug in the IP detection 2.24 : Bug fixed 2.23 : Bug fixed 2.22 : Bug fixed 2.21 : Added the possibility to change the name of the new shared printer 2.20 : Added a new button for browsing a folder. 2.19 : Bug fixed 2.18 : Bug fixed 2.17 : Fixed a bug in the configuration 2.16 : Added the possibility to import a file stored in

**What's New In?**

Unique LPD print server software that allows you to share your printer resources, regardless of OS Protect the use of your printer from external machines by creating distinct user accounts Download ddrLPD Demo Free dprLPD features ddrLPD is a computer program that acts as an LPD print server that helps remote users connect to your LPD printer resources. It is an excellent and handy application for sharing your networked printer resources to remote machines, as you can allow them to remotely connect using native LPD functions. ddrLPD is a renowned and reliable LPD server generator tool that helps you manage and add remote users to your system. The application is simple, yet

## provides you with a comfortable interface to define your preferred settings The program supports various operating systems, such as Windows, Linux, and Unix The installer will extract a setup file into your system's default program folder, which means you need to have "unzip" software or use the default "zip" application to work with the setup file You can use the setup file to install the application into your system without any third-party software The application comes packed with various useful tools that allow you to convert and manage file properties, among other things Additionally, the tool provides you with a clear way to start configuring your LPD print server ddrLPD Windows 7 ddrLPD is the best application to help you share your printer resources to different machines in

your network. The program supports various operating systems, such as Windows, Linux, and Unix. The developer team developed the application to be user-friendly, which means you need little to no technical knowledge to use the application. Additionally, you get various helpful tools that help you in configuring your server, as well as in converting file properties. The application also features a friendly user interface, which allows you to easily learn the different functionalities and processes of ddrLPD. Installation Process: Once you install the program, the installer will extract the setup file to your default program folder. Simply double click the setup file to start the installation process, which will require little to no technical knowledge from you The application will guide you

through the installation process, and it will finish the installation process when the process gets completed ddrLPD Windows Vista Installation Process: Once you install the program, the installer

Supported platforms: Xbox One PlayStation 4 Windows Mac OS X Linux Xbox 360 PlayStation 3 Android iOS PS Vita Nintendo 3DS Nintendo Switch Wii U Windows Phone 8.1 Windows RT Windows Phone 8 Xbox One X Enhanced Wii U Pro Controller Please make sure your device and operating system are all supported by System Requirements before purchasing!The mother of a young girl whose dismembered body was found in

## Related links:

- <https://fpvpilot.co.uk/advert/batch-fax2jpeg-0-18-3-crack-download-for-pc/>
- <https://5c07.com/ppsee-2-0-8-with-license-code-mac-win/>

- [https://fuzelab.ee/wp-content/uploads/2022/06/LT\\_Browser.pdf](https://fuzelab.ee/wp-content/uploads/2022/06/LT_Browser.pdf)
- <https://www.thiruvalluvan.com/2022/06/08/logincode-portable-crack-license-key-full-mac-win/>

[https://maithai-massage.cz/wp-content/uploads/2022/06/Portable\\_Avignon\\_Concept\\_\\_Crack\\_\\_PCWindows\\_Final\\_2022.pdf](https://maithai-massage.cz/wp-content/uploads/2022/06/Portable_Avignon_Concept__Crack__PCWindows_Final_2022.pdf) <https://formation.niicolasb.com/wp-content/uploads/2022/06/Radium.pdf>

[https://iraqidinarforum.com/upload/files/2022/06/m35kolXVihbfAXXhdhAk\\_08\\_fd02611379b188bbac1026430ededd5a\\_file.](https://iraqidinarforum.com/upload/files/2022/06/m35kolXVihbfAXXhdhAk_08_fd02611379b188bbac1026430ededd5a_file.pdf) [pdf](https://iraqidinarforum.com/upload/files/2022/06/m35kolXVihbfAXXhdhAk_08_fd02611379b188bbac1026430ededd5a_file.pdf)

<https://buri.site/wp-content/uploads/2022/06/DreamBoxTools.pdf>

[https://social.halvsie.com/upload/files/2022/06/9H4KAjf2qippfdTU5FyB\\_08\\_fd02611379b188bbac1026430ededd5a\\_file.pdf](https://social.halvsie.com/upload/files/2022/06/9H4KAjf2qippfdTU5FyB_08_fd02611379b188bbac1026430ededd5a_file.pdf) [https://social.halvsie.com/upload/files/2022/06/aKOGBxbojFG36MFuJsyH\\_08\\_0a5db37f46f8d616c22959a5adc45ace\\_file.pdf](https://social.halvsie.com/upload/files/2022/06/aKOGBxbojFG36MFuJsyH_08_0a5db37f46f8d616c22959a5adc45ace_file.pdf)